# **Le langage SQL – Rappels**

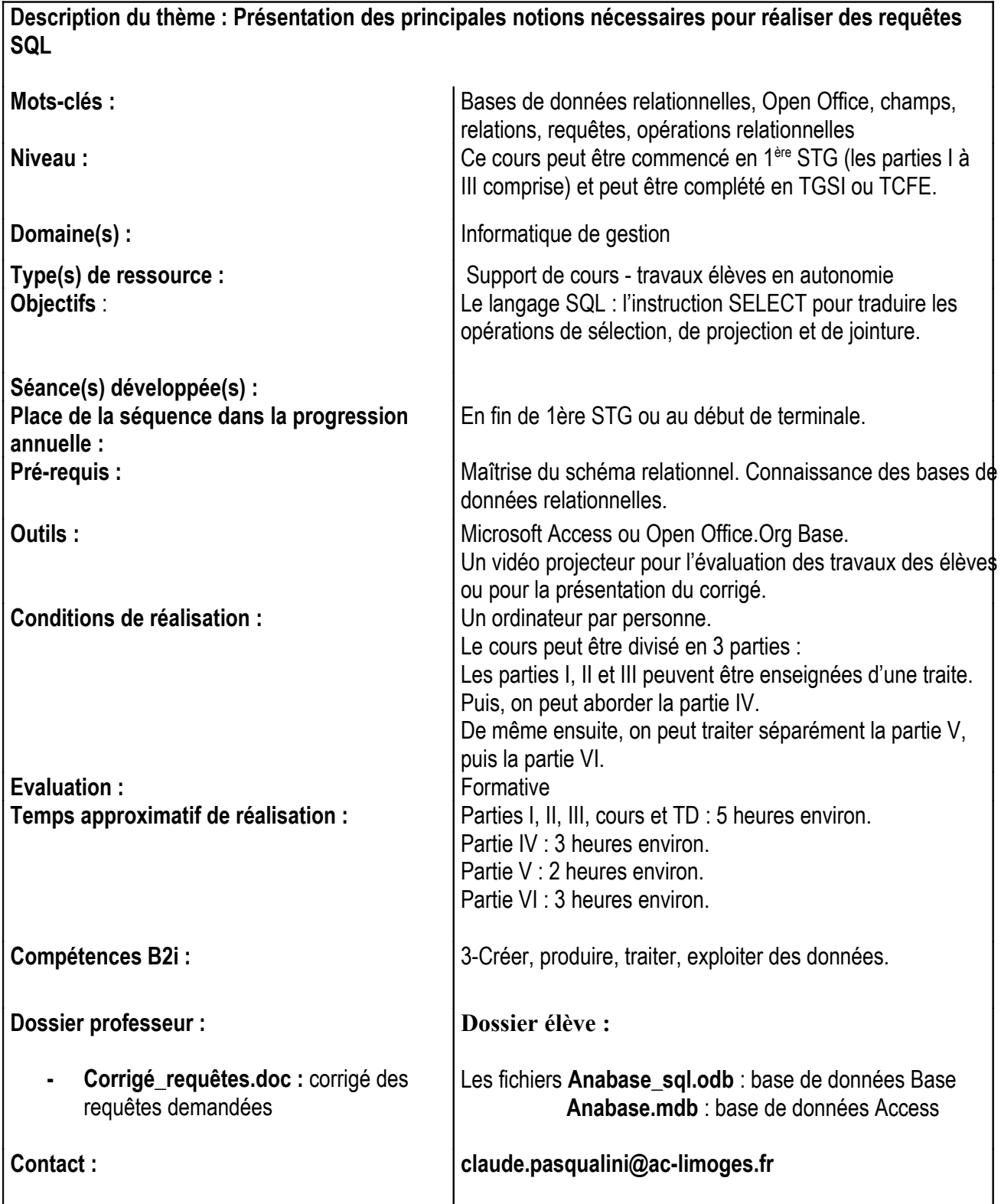

Le but de ce propos n'est pas de présenter un nouveau cours sur SQL. Il en existe beaucoup qui sont disponibles sur Internet. L'objectif est plutôt de présenter une marche à suivre pour présenter les différentes parties du langage de requêtes. Je joins donc à ce cours quelques exercices d'illustrations. L'enseignant pourra choisir ceux qui correspondent le mieux à sa progression. Pour chaque requête, je fournis le résultat à obtenir.

La SGBD sur lequel ces requêtes ont été testées est OPEN OFFICE.OrgBase. La base de données Anabase est dans votre dossier sous le nom : anabase\_sql.odb ainsi que le corrigé des exercices : corrigé\_requetes.doc

Pour illustrer ce chapitre, j'ai décidé de m'appuyer sur un cas créé dans les années 80 et bien connu des enseignants en informatique : le cas « Anabase » dont voici quelques extraits :

Le congrès se déroule sur une semaine de 5 jours ouvrables. Il comporte différentes sessions d'une demi-journée chacune, consacrées à des conférences, débats sur un thème donné.

*Un congressiste peut participer à ce congrès envoyé par un organisme (entreprise, administration, université ou lycée) ou non.*

*Il peut éventuellement être accompagné d'une personne. On suppose qu'un congressiste ne peut pas avoir plus d'un accompagnateur.*

*Le congressiste est affecté à un hôtel. Chaque hôtel a proposé un prix par participant et un supplément pour l'accompagnateur. Ces prix sont valables pour toutes les chambres d 'un même hôtel.*

*Le bureau d'animation propose des activités culturelles (spectacles, excursions, concerts, visites de monuments...) pour meubler le temps des accompagnateurs et des congressistes qui ont des disponibilités dans leur emploi du temps. Chaque activité est repérée par un code activité, une désignation et un horaire de début et de fin.*

*Les congressistes et les accompagnateurs peuvent s'inscrire jusqu'à la veille au soir aux activités souhaitées*.

Dans la suite du travail, nous allons nous limiter aux informations concernant les congressistes et leur organisme payeur, les hôtels ainsi que les activités proposées.

Le modèle relationnel obtenu est le suivant :

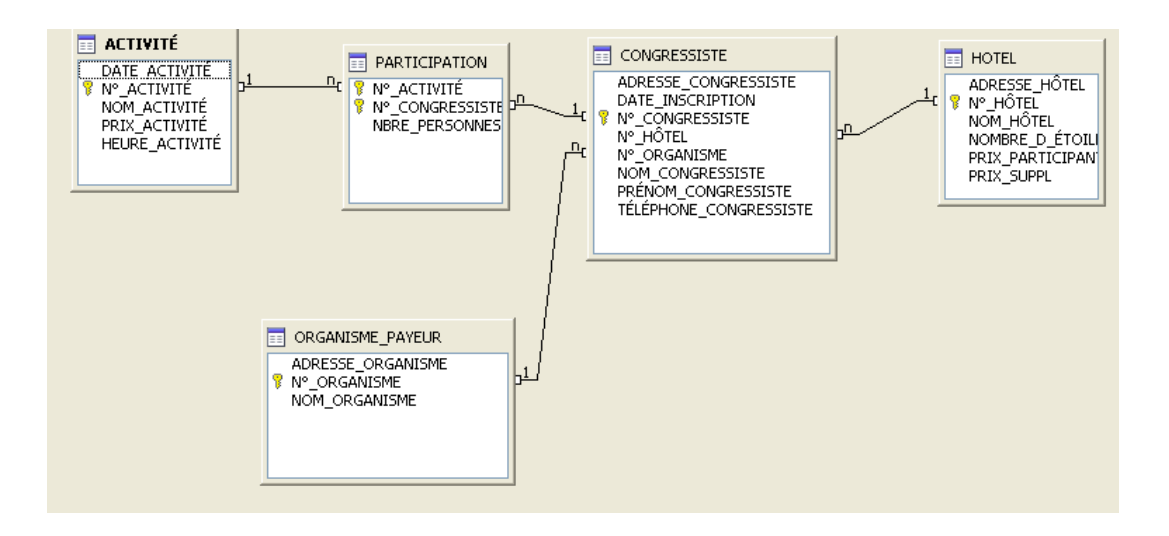

# **I- Rappels sur l'algèbre relationnelle**

Il faut rappeler que le modèle relationnel est basé sur le modèle mathématique. Il existe deux types d'opérations que l'on peut effectuer sur les tables :

- **les opérations ensemblistes :** union, intersection et différence.
- **les opérations relationnelles :** projection, sélection, jointure, division.

Nous nous limiterons ici aux opérations relationnelles :

- - **la projection :** son objectif est de fournir le résultat d'une requête en supprimant les attributs d'une table.
- La sélection : elle a pour but d'extraire des enregistrements (lignes) d'une table répondant à un ou plusieurs critères de recherche.
- **La jointure :** c'est la mise en correspondance de 2 tables selon un critère.

#### **Utilisation de SQL pour représenter les opérations opérationnelles**

Les 3 opérations vues ci-dessus sont exprimées en SQL avec la même instruction : **SELECT.**

#### **II- La projection**

**Syntaxe : select** liste attributs **from** table [order by nom attribut, …]

Exemple : SELECT NOM\_CONGRESSISTE, PRÉNOM\_CONGRESSISTE FROM CONGRESSISTE permet de réaliser la projection de la table congressiste sur les attributs nom\_congressiste et prénom\_congressiste.

ORDER BY suivi de nom d'un attribut permet l'affichage des résultats trié suivant le nom d'attribut. Si l'on souhaite obtenir un tri suivant plusieurs critères, il faut préciser une suite d'attributs derrière le mot-clé ORDER BY.

Par défaut le tri est croissant. Le mot-clé DESC placé à la suite du nom de l'attribut permet de réaliser un tri décroissant.

On peut afficher également le résultat d'un calcul : une expression arithmétique faisant intervenir plusieurs attributs numériques. De plus, pour des raisons de lisibilité, on peut, grâce au mot-clé AS, donner un nom à l'expression :

SELECT attribut 1 + attribut 2 AS somme FROM table

Remarque : SQL n'élimine pas les doublons à moins que figue le mot-clé DISTINCT à la suite de SELECT.

# **II-1-Exercices de requêtes de projection**

R1 : Afficher le nom, la date et l'heure de chaque activité.

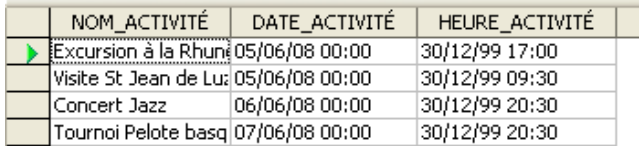

R2 : Afficher les villes dont sont originaires les congressistes :

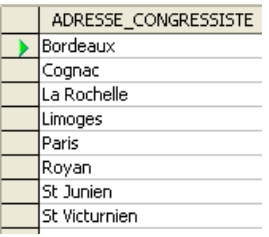

#### **III- La sélection**

La sélection s'exprime grâce à la clause WHERE.

**Syntaxe : select** \* **from** table **where** condition.

Le critère de sélection (condition) peut faire intervenir un attribut, un opérateur et une constante.

Le plus souvent, la projection et la sélection sont composées :

**Syntaxe : select** liste attributs **from** table **where** condition.

Exemple: select  $*$  from congressiste where ADRESSE\_CONGRESSISTE = 'St Junien' donne le résultat suivant :

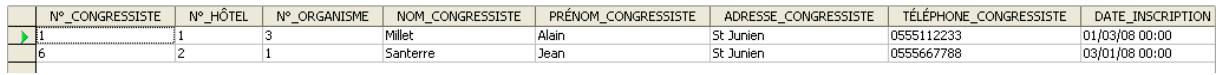

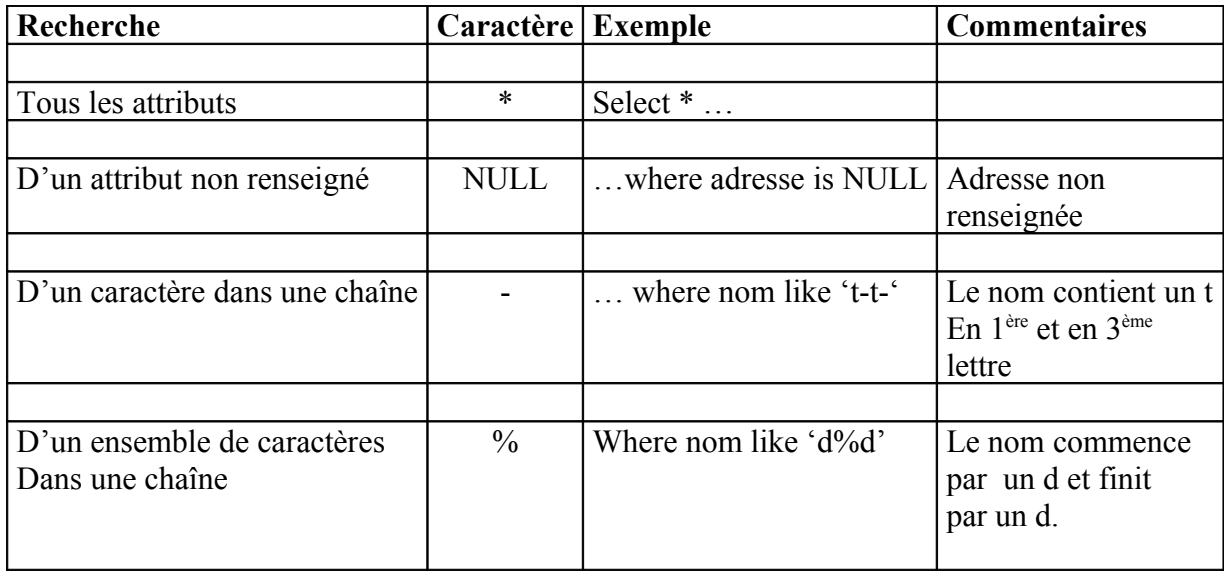

Dans certains SGBD, le caractère % peut être remplacé par le caractère \*.

# **Exemples d'opérateurs :**

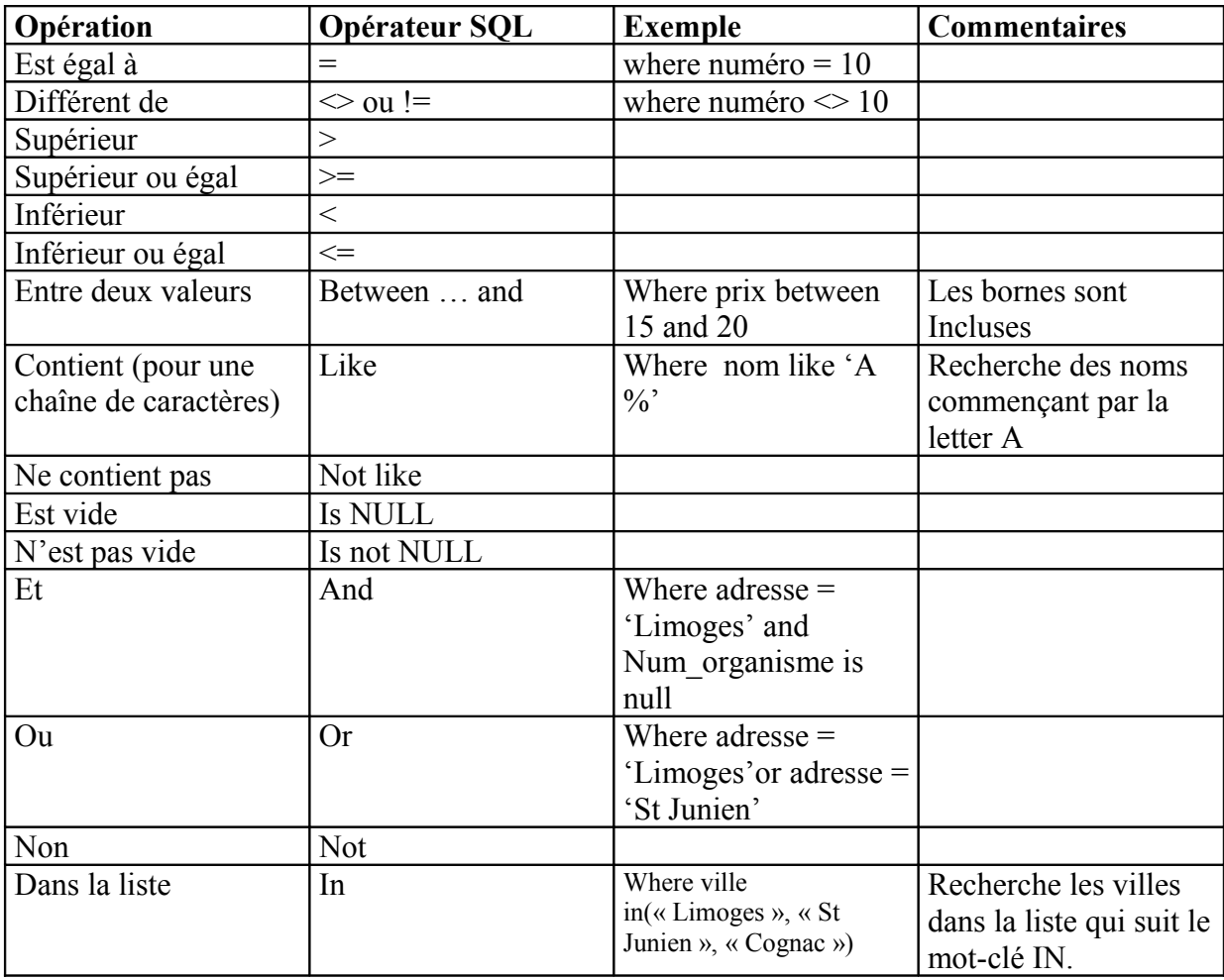

# **Gestion des dates :**

Lorsque l'on veut utiliser une date comme critère de sélection, il n'existe pas vraiment de solutions standards :

Microsoft Access utilise la date sous la forme : #jj/mm/aaaa#

Open Office Base sous la forme {D 'aaaa-mm-jj' }

D'autres SGBD utilisent la forme 'aaaa-mm-jj'.

# **III-1 Exercices de requêtes de sélection**

R3 : Afficher la liste des organismes limougeauds.

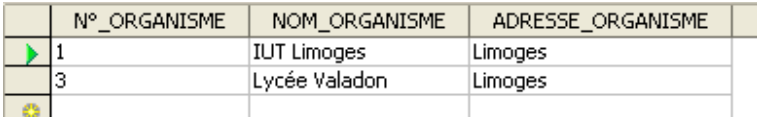

R4 : Afficher les noms et prénoms de congressistes ne dépendant pas d'un organisme.

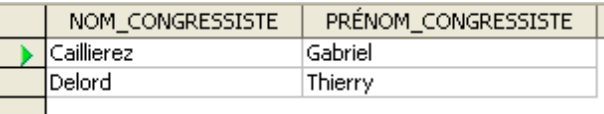

R5 : Afficher la liste des congressistes situés dans les hôtels 2, 3 ou 4.

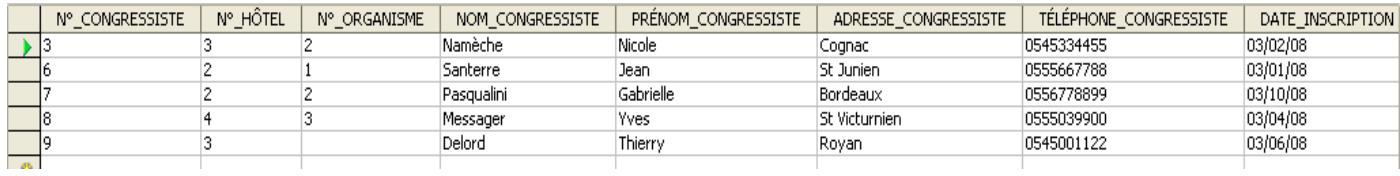

R6 : Afficher la liste des activités ayant lieu le 5 ou le 7 juin 2008.

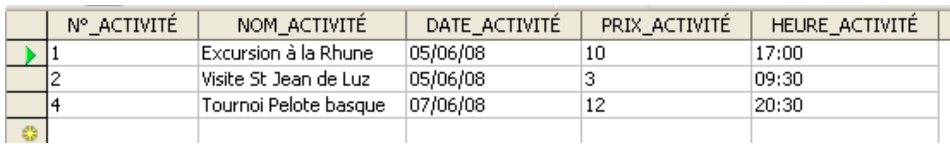

R7 : Afficher la liste des congressistes (nom et prénom) par ordre alphabétique.

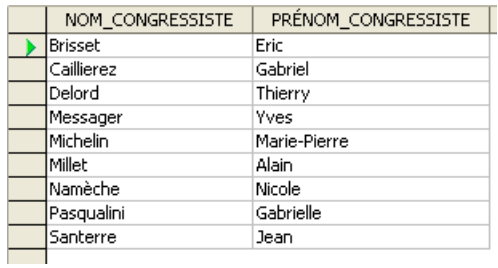

R8 : Afficher la liste des hôtels dont le prix participant est compris entre 35 et 52  $\epsilon$ .

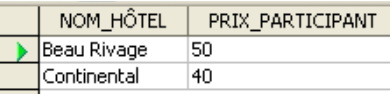

R9 : Afficher la liste des congressistes (nom, prénom) dont le nom commence par un « M ».

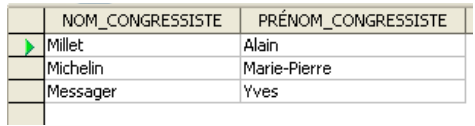

R10 : Afficher la liste des congressistes (nom, prénom) dont le nom contient un « A ».

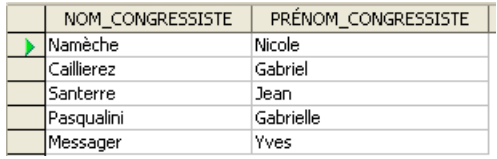

R11 Afficher la liste des congressistes (nom, prénom) dont le nom finit par un « T ».

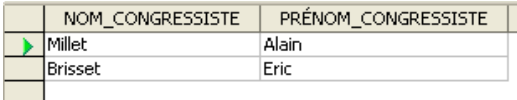

R12 : Afficher la liste des hôtels dont le prix participant varie entre 35 et 55 € et dont le prix supplément varie entre 20 et 30 €.

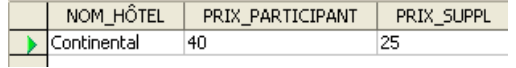

R13 : Afficher pour chaque hôtel la somme des deux prix (prix participant + prix supplément).

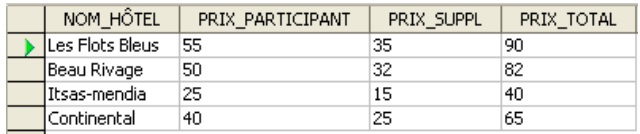

# **IV- Les fonctions**

Il existe de nombreuses possibilités de calcul grâce à certaines fonctions. Les principales sont :

AVG : moyenne de valeurs COUNT : nombre de valeurs  $\triangleright$ SUM : somme de valeurs  $\triangle$ MAX · valeur maximale  $\triangleright$ MIN : valeur minimale.

Ces fonctions peuvent s'appliquer après un SELECT :

Exemples :

- •SELECT MIN(Prix Participant) FROM Hôtel donne la valeur minimale des prix participant.
- •SELECT AVG(Prix Participant + Prix Suppl) FROM Hôtel donne la moyenne des prix totaux par hôtel.
- •SELECT COUNT(\*) FROM Congressiste donne le nombre de congressistes.

# **Le regroupement de plusieurs résultats**

Lorsqu'on utilise des fonctions on a parfois besoin de regrouper les résultats suivant certaines colonnes.

Par exemple, on pourrait souhaiter connaître pour chaque hôtel, le nombre de fois qu'il a été choisi par les congressistes. La fonction à utiliser est COUNT et il faut effectuer dans la table CONGRESSISTE un regroupement par hôtel :

SELECT N° HÔTEL, COUNT( \* ) FROM CONGRESSISTE GROUP BY N° HÔTEL.

GROUP BY indique les colonnes à regrouper.

Tous les attributs placés derrière la clause SELECT doivent être présents derrière la clause GROUP BY. La proposition inverse n'est pas vraie.

La clause GROUP BY est obligatoire dès lors qu'il y a à la fois des attributs et des fonctions de calcul derrière la clause SELECT.

# **L'élimination de certains groupes**

Lorsque l'on obtient le résultat d'une requête issue d'un regroupement, on peut souhaiter ne sélectionner que certains groupes parmi d'autres.

Pour cela, il faut ajouter à GROUP BY la clause HAVING qui permet la sélection de groupes parmi d'autres.

Attention à ne pas confondre HAVING et WHERE : HAVING permet la sélection de groupes à la suite d'une requête avec regroupement alors que WHERE permet de sélectionner des lignes pour construire la requête.

Exemple : dans le cas précédent, on ne souhaite afficher que les hôtels qui hébergent moins de 10 congressistes :

SELECT N° HÔTEL, COUNT( \* ) FROM CONGRESSISTE GROUP BY N° HÔTEL HAVING COUNT(\*)  $<10$ 

#### **IV-1- Exercices de requêtes avec fonctions**

R14 : Afficher le nombre total de congressistes.

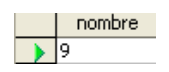

R15 : Afficher le prix moyen d'une chambre à Biarritz et la même chose pour les suppléments.

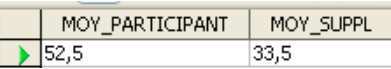

R16 : Afficher pour chaque activité le nombre de congressistes l'ayant choisie.

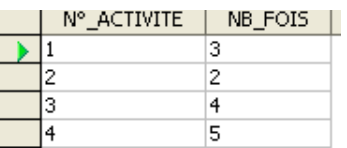

R17 : Pour chaque congressiste participant à plus de 2 activités, afficher la moyenne du nombre de personnes.

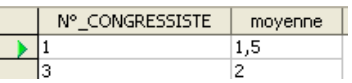

# **V- La jointure**

La jointure permet de lier des tables en faisant correspondre clés étrangères et clés primaires. Nous nous limiterons ici à l'équi-jointure, c'est à dire une jointure basée sur l'égalité des valeurs des attributs (ils n'ont pas forcément le même nom , mais doivent être définis sur le même domaine).

**Syntaxe : Select** liste d'attributs **from** table1, table2 **where** table1.attribut1 = table2.attribut2

Attribut1 et attribut2 sont relies dans la base de données par un lien clé primaire- clé étrangère.

**Remarque 1 :** Si les noms des tables sont longs, il est possible d'utiliser des étiquettes :

**Select** liste d'attributs **from** table1 T, table2 S **where** T.attribut1 = S.attribut2

**Remarque 2:** Quand un même attribut figure dans les deux tables, il faut indiquer la table en temps que préfixe. Un attribut qui ne figure dans uns seule table n'a pas besoin de préfixe.

Exemple : select nom, P.numéro from table1 P, table2 V where P.numéro = V.numéro order by nom

#### **V-1- Exercices de requêtes de jointure**

R18 : Afficher pour chaque congressiste son numéro, son nom et le nom de l'hôtel où il loge.

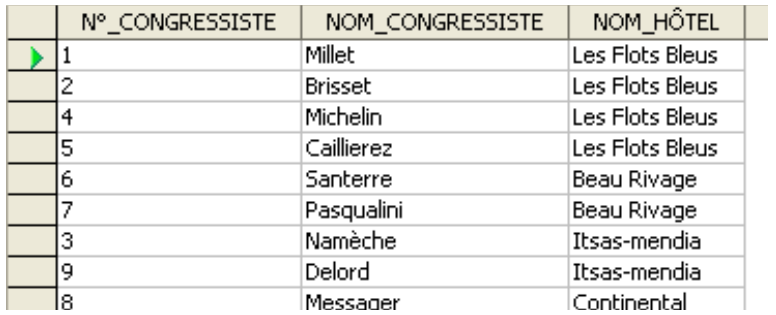

R19 : Même résultat que dans R18, mais afficher en plus le nom de l'organisme dont il dépend. Que remarquez-vous ?

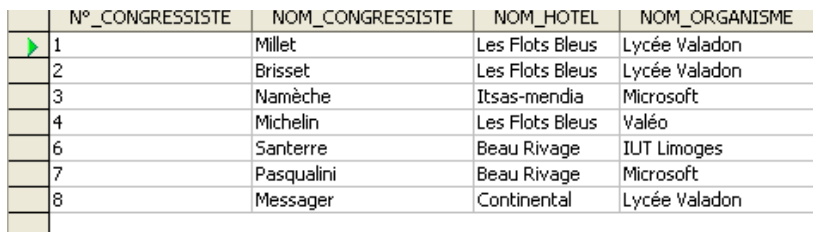

R20 : Afficher pour chaque congressiste son numéro, son nom et le nom de l'hôtel. Restituer cette liste par hôtel et par ordre alphabétique des congressistes.

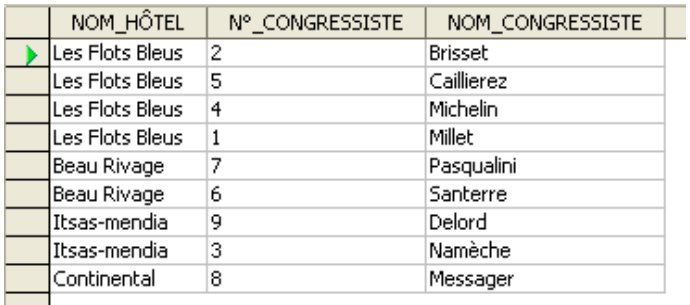

R21 : Même chose que pour R20, mais uniquement pour les congressistes des hôtels de Biarritz.

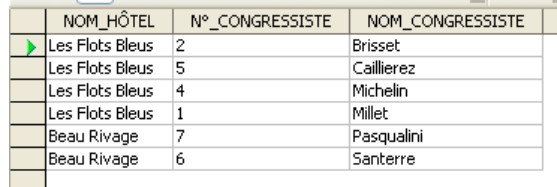

#### **VI- Les requêtes imbriquées**

Les requêtes imbriquées sont basées sur le mot-clé IN (vu au III) qui permet de sélectionner des enregistrements parmi une liste.

Le principe consiste à construire une sous-requête qui donne un résultat équivalent à une liste. Ensuite la requête principale permet de sélectionner des lignes dans la liste précédemment construite.

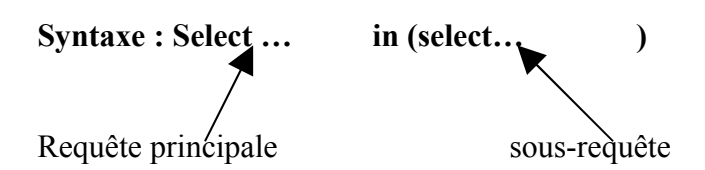

Le mot-clé IN peut-être remplacé par un opérateur de comparaison  $(=,\leq, \leq, \leq, \geq)$ . Dans ce cas, le résultat de la sous-requête ne consiste *qu'en une seule ….*

#### **Utilisation des requêtes imbriquées pour réaliser des jointures**

Lorsque le résultat d'une requête ne se trouve que dans une seule table, il est conseillé de la réaliser avec des requêtes imbriquées. En effet, pour le SGBD, cette solution est beaucoup plus rapide.

Exemple : si je veux connaître le nom et le prénom des congressistes envoyés par l'organisme : le Lycée Valadon de Limoges, je peux écrire la requête suivante :

SELECT nom\_congressiste, prénom\_congressiste FROM CONGRESSISTE WHERE  $N^{\circ}$  organisme IN ( SELECT  $N^{\circ}$  organisme FROM ORGANISME\_PAYEUR WHERE nom\_organisme = 'Lycée Valadon' AND adresse  $organisme = 'Limoges')$ 

La requête imbriquée renvoie le n° organisme payeur recherché et la première requête permet de sélectionner les congressistes dépendant de l'organisme payeur ainsi obtenu. Le SGBD exécute toujours en premier la requête imbriquée.

Si l'on avait voulu la même requête en faisant afficher le nom de l'organisme payeur, cette solution n'aurait pas été adéquate. Il aurait fallu écrire une jointure comme décrite au chapitre V.

#### **Utilisation des requêtes imbriquées avec des fonctions**

Les requêtes utilisant les fonctions AVG, COUNT, SUM, MAX et MIN ne renvoient qu'une seule valeur.

Ces requêtes peuvent être utilisées comme sous requêtes afin que l'on puisse faire des comparaisons en utilisant les opérateurs classiques :  $=$ , < , >, < ...

Exemple : select N° Produit, nom\_Produit , prix\_produit = (select max(prix\_produit) from Produit)

Permet d'afficher les caractéristiques du produit le plus cher.

# **V1-1- Exercices de requêtes de requêtes imbriquées**

R22 : Afficher le nom et le prénom des congressistes allant au concert de Jazz.

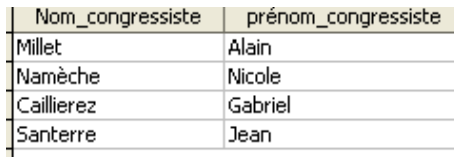

R23 : Afficher le nom et le prénom des congressistes n'allant pas au tournoi de pelote basque.

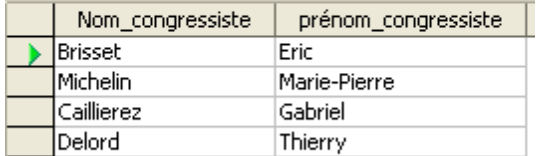

R24 : Afficher le nom et le prénom des congressistes ayant choisi une chambre d'hôtel dont le montant par jour est supérieur à 70 euros (prix chambre + prix supplémentaire).

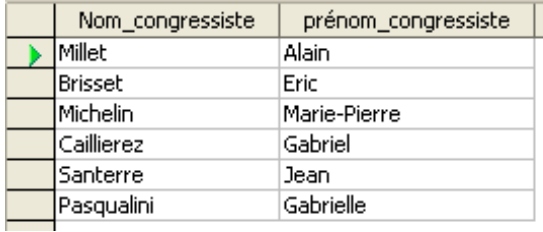

R25 : Afficher le nom et le prénom des congressistes ayant choisi l'activité la moins chère.

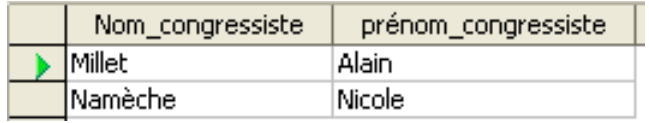

# **Exemples de sites Internet présentant un cours SQL :**

[http://sql.developpez.com/:](http://sql.developpez.com/) le cours complet de SQL de A à Z.

<http://cerig.efpg.inpg.fr/tutoriel/bases-de-donnees/chap18.htm>

<http://webtic.free.fr/sql/>

[http://langagesql.free.fr/accueil.php:](http://langagesql.free.fr/accueil.php) un petit site amusant, assez limité.

# **MEMENTO**

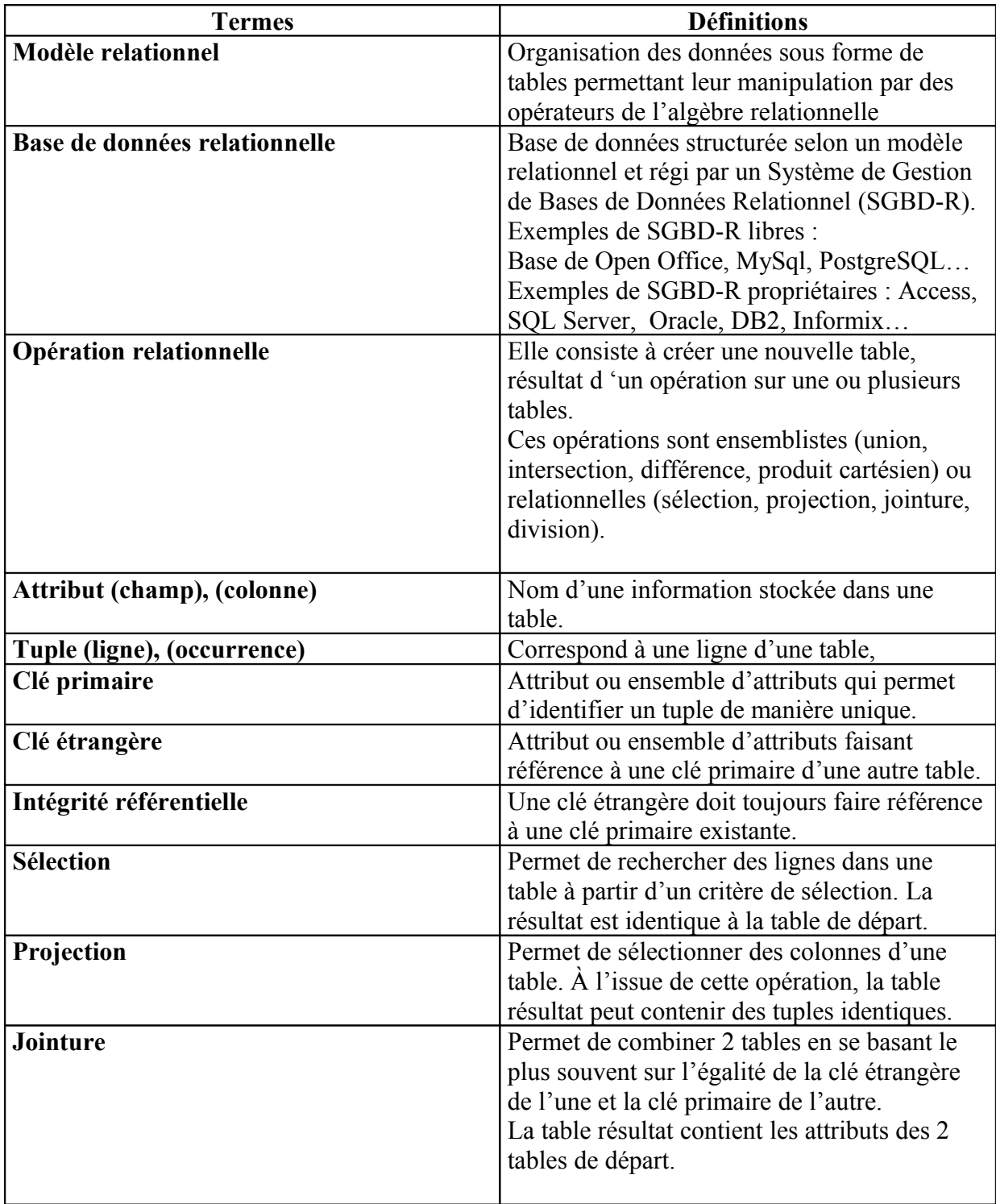